MSML 605 Python Contd.

- $\blacksquare$  Create a list t, 1,5,6,7
- Print t
- copy t to r list
- print r
- Modify second element of r
- print r
- print t
- What do you notice?
- $r = t[:]$

## Deleting Elements

■ Pop

 $t = [ 'a', 'b', 'c']$ <br>x = t.pop()

■ Pop modifies the list and returns the element that was removed.

t.pop(0) removes the second element

• del also deletes elements, when you don't need them

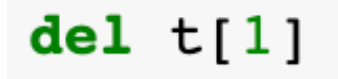

#### Remove

■ If you know the element you want to remove (but not the index), use remove:

```
t = [a', 'b', 'c']t.remove('b')
```
- The return value from remove is None
- To remove more than one element, use del

 $t = [a', 'b', 'c', 'd', 'e']$ del  $t[1:5]$ 

# Strings and Lists

- **-** A string is a sequence of characters
- **-** A list is a sequence of values
- A list of characters is not the same as a string.

```
s = 'spam't = list(s)print(t)
```
# Split Method

• split method

```
s = 'This is an ML class't = s.split()print(t)
```

```
['This', 'is', 'an', 'ML', 'class']
```
#### Delimiter

■ A delimiter specifies which characters to use as word boundaries

```
s = 'spam-spam-spam's.split('-')
```

```
['spam', 'spam', 'spam']
```
# Join

- join is the inverse of split.
- It takes a list of strings and concatenates the elements.

```
t = [ 'This', 'is', 'an', 'ML', 'class']delimiter =delimiter.join(t)
```
#### Objects and values  $\blacksquare$  a = 'banana'  $b = 'banana'$ banana a b

- a and b both refer to a string, but we don't know whether they refer to the same string
- To determine, we can use, 'is' operator

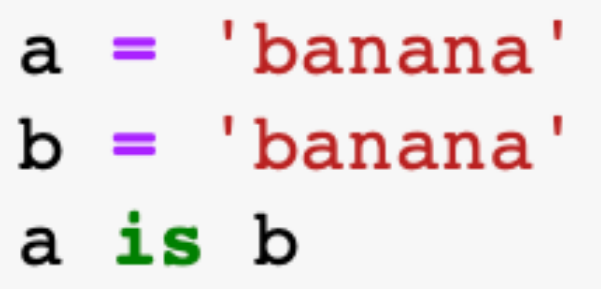

### Objects and values

• when you create two lists, you get two objects:

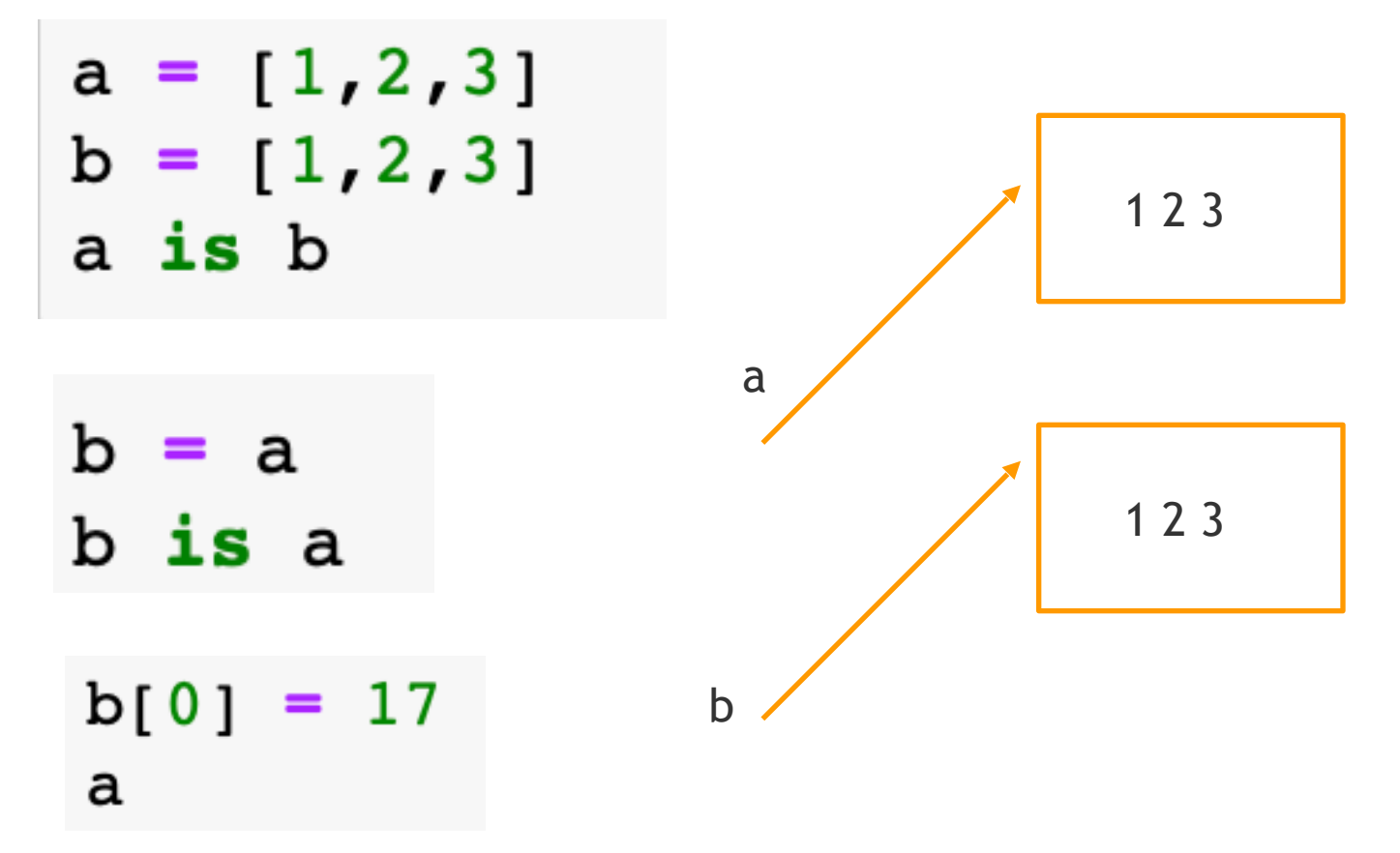

### List Arguments

- When you pass a list to a function, the function gets a reference to the list.
- If the function modifies a list parameter, the caller sees the change.
- Some operations modify lists and other operations create new lists.
- append method modifies a list, but the + operator creates a new list:

```
t1 = [1,2]t1.append(3)t1
```
List Arguments

$$
t3 = t1 + [4]
$$
  

$$
t3
$$

 $[1, 2, 3, 4]$ 

■ The difference is important when you write functions that are supposed to modify lists.

```
def bad delete head(t):
    t = t[1:1]t1 = [1, 2, 3]bad_delete_head(t1)
t1
```
The slice operator creates a new list and the assignment makes t refer to it.

• None of that has any effect on the list passed as an argument.

### List Arguments

■ if we want to slice a list we can return it

```
def tail(t):return(t[1:])t1 = [1, 2, 3]t2 = tail(t1)print(t1)print(t2)[1, 2, 3][2, 3]
```
• The list leaves the original list unmodified

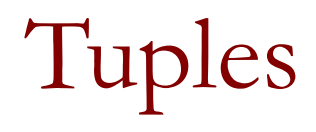

#### Introduction

- A tuple is a sequence of values
- They are indexed and a lot like lists
- A comma-separated list of values

 $t = 'a'$ , 'b', 'c' t

 $('a', 'b', 'c')$ 

■ It is common to enclose tuples in parentheses:

 $t = ('a', 'b', 'c')$ t  $('a', 'b', 'c')$ 

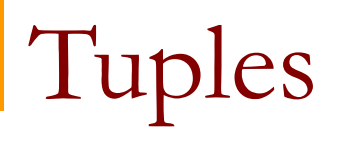

■ To create a tuple with a single element, you have to include a final comma

$$
t = 'a',
$$
  

$$
t
$$
  

$$
('a',))
$$

- A single value in parentheses is not a tuple:

$$
t1 = ('a')
$$
  

$$
t1
$$
  
'a'

■

```
Tuples - Index Operator
```
■ If the argument is a sequence (string, list or tuple), the result is a tuple with the elements of the sequence

```
t = tuple('logic')print(t)( '1', 'o', 'g', 'i', 'c')
```
• Most list operators also work on tuples

```
print(t[0])1
```
Tuples - Slice Operator

■ Slicing

 $t[1:3]$  $('o', 'g')$ 

■ If you try to modify one of the elements of the tuple:

```
t[0] = 'a'Traceback (most recent call last)
TypeError
<ipython-input-146-2de81540b330> in <module>
---> 1 t[0] = 'a'
```
- TypeError: 'tuple' object does not support item assignment
- Tuples are immutable

### Tuple - Assignment

■ If we want to swap two variables we will need a third variable, for example

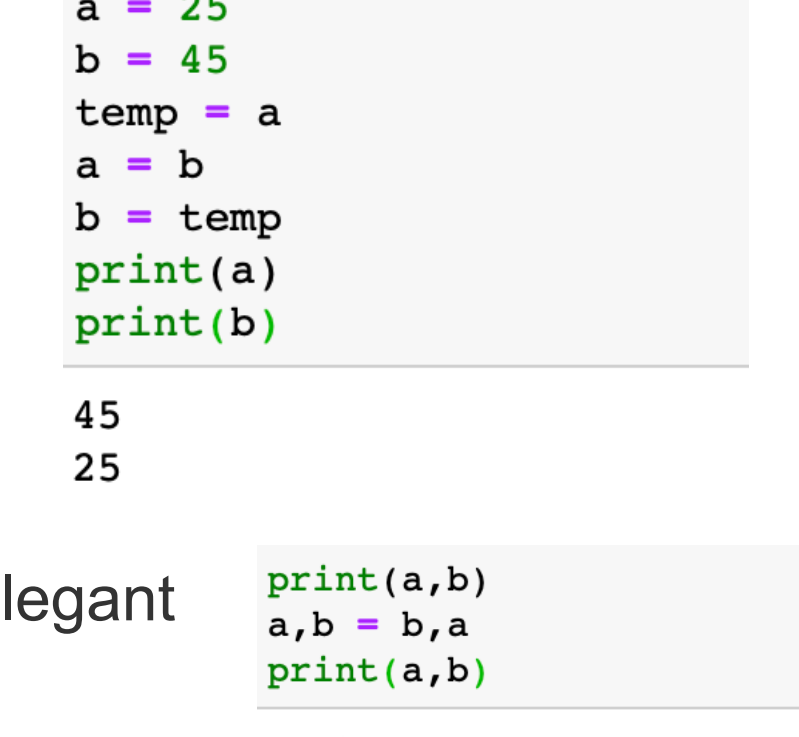

• With tuples it is more el

25 45 25 45

### Tuple - Assignment

• The right side can be any kind of sequence (string, list, or tuple)

```
email = 'nayeem@cs.umd.edu'uname, domain = email.split('@')print ("Name: ", uname, ", Domain: ", domain)
```
Name: nayeem, Domain: cs.umd.edu

### Tuples as Return Values

```
quot, rem = divmod(9, 4)print(quot)
print(rem)
```
2  $\mathbf{1}$ 

### Variable-length argument tuples

- Functions can take a variable number of arguments.
- A parameter name that begins with a \* gathers arguments into a tuple, for example

```
def printall(*args):
    print(args)
printall(1,'3.5', "test")
```
 $(1, '3.5', 'test')$ 

#### Scatter

- The complement of gather is scatter.
- **If you have a sequence of values and you want to pass it** to a function as multiple arguments, use \* operator

 $t = (7, 3)$  $divmod(t)$ 

• What do you notice?

## Variable length arguments

- Many of the built-in functions use variable-length argument tuples.
- for example, max and min can take any number of arguments:  $max(3, 4, 7)$

```
7
                                     min(1, 3, 6)\mathbf{1}■ sum cannot
                         sum(1, 2, 3)TypeError
                                                                  Traceback (most recent call last)
                         <ipython-input-167-dd9496db4b54> in <module>
                         ---> 1 sum(1,2,3)TypeError: sum expected at most 2 arguments, got 3
```
# Variable length Tuples

■ Write a function called sumall that takes any number of arguments and returns their sum.

## Variable length Tuples

■ Write a function called sumall that takes any number of arguments and returns their sum.

```
def sumall(*args):
        - 0
    s =for i in args:
        s \neq ireturn(s)print(sumall(2,3,4,5))
```
14

#### Lambda Functions

- Lambda is a way to create small anonymous functions
- They are created where they are needed.

 $\blacksquare$  Lambda functions are used in combination with the functions filter(), map(), and reduce().

#### Lambda Functions

■ Syntax:

lambda <argument list>: <expression>

- **argument list consists of a comma separated list of** arguments
- **Expression is an arithmetic expression using these** arguments.

### Example

 $p =$  lambda  $x, y: x*y$  $p(3, 4)$ 

12

```
def m(x,y):
    return(x*y)m(3, 4)
```
12

```
def findlarger():
    value = lambda x, y: "x is larger" if x > y else "y is larger"return(value)
output = findlarger()print(type(output))
print(out(3, 5))
```

```
<class 'function'>
y is larger
```
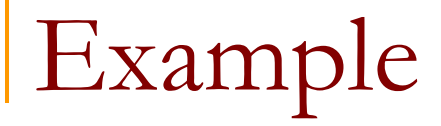

- •Advantage of lambda can be seen when it is used in combination with map
- map() is a function with two arguments
	- $r = map(func, seq)$
	- the first argument func is the name of a function
	- and the second a sequence (e.g., a list) seq.

### map Functions

```
def celsius(T):
    return((5/9)*(T-32.))
def fahrenheit(T):
    return ((9/5)*T + 32)temperatures = (-10, -20, -30, 30, 40)F = map(fahrenheit, temperatures)temp in fahrenheit = list(F)print ("Temperature in Fahrenheit: ", temp_in_fahrenheit)
```
Temperature in Fahrenheit: [14.0, -4.0, -22.0, 86.0, 104.0]

```
C = map(celsius, temp in Fahrenheit)temp in celsius = list(C)print (temp in celsius)
```

```
[-10.0, -20.0, -30.0, 30.0, 40.0]
```
#### lambda with map

```
C = [-10.0, -20.0, -30.0, 30.0, 40.0]F = list(map(lambda x: ((9/5)*x + 32), C))print("Fahrenheit temp: ", F)
C = list(map(lambda x: ((5/9)*(x - 32)), F))
print("Celsius: ",C)
```
Fahrenheit temp: [14.0, -4.0, -22.0, 86.0, 104.0] Celsius: [-10.0, -20.0, -30.0, 30.0, 40.0]

# Map

- map() can be applied to more than one list.
- The lists have to have the same length.
- map() will apply its lambda function to the elements of the argument lists
- It first applies to the elements of the 0th index, then to the elements with the 1st index, so on

## Maps List

```
C = [-10.0, -20.0, -30.0, 30.0, 40.0]F = list(map(lambda x: ((9/5)*x + 32), C))print("Fahrenheit temp: ",F)
C = list(map(lambda x: ((5/9)*(x - 32)), F))print("Celsius: ",C)
```

```
Fahrenheit temp: [14.0, -4.0, -22.0, 86.0, 104.0]
Celsius: [-10.0, -20.0, -30.0, 30.0, 40.0]
```

```
a = [1, 2, 3, 4]b = [17, 12, 11, 10]c = [-1, -4, 5, 9]sumAB = list(map(lambda x, y: x+y, a, b))print(sumAB)
```

```
[18, 14, 14, 14]
```

```
sumABC = list(map(lambda x,y,z: x+y+z, a,b,c))print (sumABC)
```
 $[17, 10, 19, 23]$ 

 $expABC = list(map(lambda x,y,z:2.5*x+2*y-z,a,b,c))$ print (expABC)

 $[37.5, 33.0, 24.5, 21.0]$ 

### Filtering

• filter function filters out all the elements of a list, for which function returns True.

filter(<function>, list)

- function, f, is the first argument.
- f returns a Boolean value, i.e. either True or False
- This function will be applied to every element of the list.
- Only if f returns True will the element of the list be included in the result list.

### Filtering

```
data = [1,3,4,8,5,26]
```

```
odd_numbers = list(filter(lambda x : x%2, data))
```
even\_numbers = list(filter(**lambda** x: x%2==0, data))

```
print(odd_numbers)
```
print(even\_numbers)
## Reduce

- Function reduce, continually applies function to the sequence reduce (func, seq)
- $\blacksquare$  if seq = [s1,s2,s3, ...,sn], calling reduce(func, seq) works like this:
	- $\blacksquare$  at first, func will be applied to s<sub>1</sub> and s<sub>2</sub>
	- next step, func will be applied to result of step 1 result and s3, so on

## Reduce

**from** functools **import** reduce

```
m = reduce(lambda x,y:x+y,[34,43,56,76])
print(m)
```

```
sum = reduce(lambda x,y: x+y , range(1,101))
print(sum)
```

```
largest = reduce(lambda x,y : x if x > y else y, [3,25,23,12,4,9])
print(largest)
```
# Array

- import array as array
- array(data type, list)
	- $a = \text{array}('f', [2, 4, 6, 8])$
	- array('f', [2.0, 4.0, 6.0, 8.0])

help(array)

#### Dictionaries

## Introduction

- **-** A dictionary is like a list.
- In a list, the indices have to be integers.
- In a dictionary they can be almost any type.
- This set of indices are called keys.
- And dictionary is a mapping between keys and values
- Each key maps to a value.

#### Initialization

 $en2Ks = dict()$ en2 $Ks = \{\}$ 

 $en2Ks = {^{\circ}one':^{\circ}akh', 'two':'ze', 'three': 'tre'}$ 

'one' in en2Ks

True

• The 'in' operator works on the keys in a dictionary

'one' in en2Ks

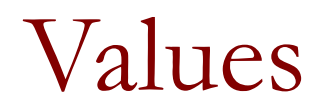

• To see whether a value exists, use a method called values

'ze' in en2Ks.values()

True

# 'in' operator algorithms

- 'in' operator uses different algorithms for lists and dictionaries.
- For lists, it uses a search algorithm
- For dictionaries Python uses a hashtable
- In a hashtable, the 'in' operator takes about the same time no matter how many items there are in a dictionary.

Looping and Dictionaries

• You can use a 'for' loop to traverse the keys of a dictionary

```
for key in en2Ks:
    print(key, en2Ks[key])one akh
two ze
three tre
```
■ Dictionaries have a method called keys that returns the keys of the dictionary, in no particular order, as a list

# Reverse LookUp

- Given a dictionary 'd' and a key 'k'
- We can find the value using  $v = d[k]$ This is called lookup
- If you have v and you want to find k, you have two problems:
	- there might be more than one key that maps to the value v
	- there is no simple syntax for reverse lookup, you have to search for it.

## Dictionaries and Lists

- Lists can appear as values in a dictionary
- Consider a dictionary that maps frequencies to letters
- A frequency may be mapped to several letters.
- In order to represent such a mapping, the values (letters) should be a list of letters.

#### Dictionaries and Lists

- Can lists be keys?
	- $t = [1, 2, 3]$  $d = \text{dict}()$ d[t] = 'oops'

What do you expect?

#### Hashing from two arrays

```
keys = ['x', 'y', 'z']values = [24, 25, 26]d = {k : v for k, v in zip(keys, values)}d
```
 $\{x': 24, 'y': 25, 'z': 26\}$ 

```
d = zip(key, values)list(d)d1 = zip(keys, values)[(x', 24), (y', 25), (z', 26)]_{d2 = list(d1)}list(d1)d2[0]\Box('x', 24)
```
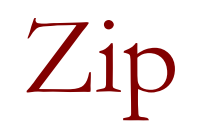

- zip is a built-in function that takes two or more sequences, and
- "zips" them into a list of tuples, where
- each tuple contains one element from each sequence

# Lists and Tuples

■ Example,

 $s = 'abc'$  $t = [0, 1, 2]$  $zip(s, t)$ 

<zip at 0x105eafd88>

• The result is a list of tuples, where each tuple contains a character from the string and the corresponding element from the list

#### Hashing from two arrays

```
s1 = \{1, 3, 2\}s2 = {'c', 'b', 'a'}s3 = list(zip(s1, s2))
```
 $s3$ 

```
[(1, 'c'), (2, 'b'), (3, 'a')]
```
Unzip a list of tuples

```
s1 new, s2 new = zip(*s3)
print(s1_new)print(s2 new)
```
 $(1, 2, 3)$  $('c', 'b', 'a')$ 

## Hashing from more than two arrays

```
11 = [1, 2, 3, 4]12 = [a', 'b', 'c', 'd']13 = [2.0, 3.0, 4.0, 5.0]14 = zip(11, 12, 13)1 = list(14)ı
```

```
[(1, 'a', 2.0), (2, 'b', 3.0), (3, 'c', 4.0), (4, 'd', 5.0)]
```
Unzip a list of tuples

```
x, y, z = zip(*1)print(x)print(y)print(z)
```

```
(1, 2, 3, 4)('a', 'b', 'c', 'd')(2.0, 3.0, 4.0, 5.0)
```
#### Hashing from different sized arrays

 $list(zip(range(5),range(50)))$ 

```
[(0, 0), (1, 1), (2, 2), (3, 3), (4, 4)]
```

```
from itertools import zip longest
a = [1, 2, 3]b = ['x', 'y', 'z']c = range(5)d = zip longest(a,b,c,fillvalue='*')
list(d)
```
 $[(1, 'x', 0), (2, 'y', 1), (3, 'z', 2), ('*, '*, '*, 3), ('*,', '*, 4)]$ 

## Sorting in Parallel

```
a = [1, 3, 2]b = [ 'c', 'b', 'a' ]c = list(zip(a,b))print(c)c.sort()print(c)
```

```
[(1, 'c'), (3, 'b'), (2, 'a')][(1, 'c'), (2, 'a'), (3, 'b')]
```

```
d = list(zip(b,a))print(d)d.sort()print(d)
```
 $[('c', 1), ('b', 3), ('a', 2)]$  $[(a', 2), ('b', 3), ('c', 1)]$ 

## MSML 605 Files

## Introduction

- Most of the programs written so far run for a short duration.
- Once the program ends, the data is gone
- If we want to see the results again we have to run the program again.

#### Persistence

- Some programs run for a long time.
- They store data permanently
- The data is available even after the program ends.
- for example, operating systems and web servers
- One way to read and write data is using files.
- Another way to store data is using a database.

# Reading a File

- Using a built-in function 'open'
- It takes the name of a file and returns a file object

```
fin = open('../Lectures/words.txt')fin
```
< io.TextIOWrapper name='../Lectures/words.txt' mode='r' encoding='UTF-8'>

## Readline

■ It can read one line  $fin = open('words.txt')$ fin.readline()

fin.readline()

'MSML 605\n'

• readlines() reads lines into a list

fin.readlines()

['Course\n', 'Spring 2020']

## End lines

- $\blacksquare$  fin = open('words.txt') fin.readline()
- Remove end line character

```
fin.strip("\n")
```

```
fin = open('../Lectures/words.txt')fin.readline().strip('\n')
```
'MSML 605'

### File Traversal

```
\blacksquare fin = open('words.txt')
  for line in fin:
       print(line)
```

```
fin = open('../Lectures/words.txt')for line in fin:
   print(line)
fin.close()
```

```
MSML 605
```

```
Course
```
Spring 2020

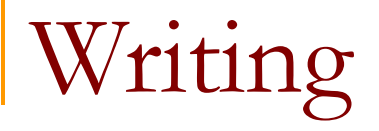

■ To write to a file, you have to open it with mode 'w' as a second parameter

 $f$ out = open('output.txt', 'w')

■ If the file already exists, opening it in write mode clears out the old data and starts fresh

## Write to a File

 $\blacksquare$  line1 = "This is a ML class\n" fout.write(line1) line2 = "We Program in Python language\n" fout.write(line2) fout.close()

# Format Operator

• The argument of write has to be a string

■ If we want to put other values in a file, we have to convert them to strings.  $f = open('output.txt', 'w')$ 

```
x = 53f.write(str(x))
```
• An alternative is to use the format operator, %

## Format Operator

- The argument of write is a string.
- **-** If you want to write a string, you convert it to string first using

str(<int value>)

for example, str(4)

converts int 4, to string.

## Format Sequence

■ for example, the format sequence '%d' means that the second operand should be formatted as an integer

> camels =  $42$ '%d' % camels  $'42'$

• The result is the string '42'

# More formatting

- A format sequence can appear anywhere in the string
- So you can embed a value in a sentence:

camels =  $42$ 'I have spotted %d camels.' % camels

'I have spotted 42 camels.'

# More formatting

- For more than one format sequence in a string, the second argument is a tuple.
- Each format sequence with an element of the tuple, in order.
- **Format Sequences used to format**  '%d' an integer '%g' a floating-point number '%s' a string

```
'In %d years I have spotted %g %s.' % (3, 0.1, 'camels')
```
'In 3 years I have spotted 0.1 camels.'

# Sequence formatting

- The number of elements in the tuple has to match the number of format sequences in the string
- Also, the types of the elements have to match the format sequences

```
'%d %d %d' % (1,2)
'%d %d %d' % (1,2)
TypeError
                                             Traceback (most recent call last)
<ipython-input-191-0ace1a2a959a> in <module>
---> 1 '%d %d %d' % (1,2)
TypeError: not enough arguments for format string
                              '%d' % 'dollars'
 '%d' % 'dollars'TypeError
                                                                   Traceback (most recent call last)
                              <ipython-input-192-f60b471c8eff> in <module>
                              ----> 1 '%d' % 'dollars'
                             TypeError: %d format: a number is required, not str
```
## Filenames and Paths

■ import os os module provides functions for working with files and directories

```
 >>> import os 
\Rightarrow \geq \leq \leq \leq \leq \leq \leq \leq \leq \leq \leq \leq \leq \leq \leq \leq \leq \leq \leq \leq \leq \leq \leq \leq \leq \leq \leq \leq \leq \leq \leq \leq \leq \leq \leq \leq 
 >>> print(cwd) 
 /Users/nayeem
```
■ To find the absolute path to a file, you can use os.path.abspath

```
 >>> os.path.abspath('words') 
 '/Users/nayeem/words'
```
### Filenames and Paths

■ os.path.exists checks whether a file or directory exists:

```
 >>> os.path.exists('words.txt') 
 False
```
■ os.path.isdir checks whether it's a directory:

```
 >>> os.path.isdir('Documents') 
 True
```
■ os.path.isfile checks whether it's a file:

```
 >>> os.path.isfile('test') 
True
```
#### Filenames and Paths

■ os.listdir returns a list of the files ( and other directories) in the given directory:

```
 >>> os.listdir('/users') 
  ['.localized', 'Guest', 'nayeem', 'Shared']
```
• walk through a directory

#### **import** os

```
def walk(dirname):
   for name in os.listdir(dirname):
      path = os.path.join(dirname,name)
      if os.path.isfile(path):
         print(path)
      else:
         walk(path)
```
train\_img\_names = [os.path.join(training\_path,f) for f in os.listdir(training\_path) if f.endswith('.jpg')]

## Catching Exceptions

■ If you try to open a file that doesn't exist it will throw an error:

fin = open(**'our\_file'**)

FileNotFoundError: [Errno 2] No such file or directory: 'our\_file'

- If you don't have permission to access a file: fout = open('/etc/passwd','w') PermissionError: [Errno 13] Permission denied: '/etc/passwd'
- If you try to open a directory for reading, you get: fin = open('/home') IsADirectoryError: [Errno 21] Is a directory: '/home'

### try and except

■ There is an option using 'try' and 'except' so that the program does not halt when there is an error

```
try:
   fin = open('bad_file')
   for line in fin:
      print(line)
   fin.close()
except:
   print('Something went wrong')
```
- Python starts by executing the try clause.
- If all goes well, it skips the except clause and proceeds
- If an exception occurs, it jumps out of the try clause

### try and except

■ There is an option using 'try' and 'except' so that the program does not halt when there is an error

```
try:
   fin = open('bad_file')
   for line in fin:
      print(line)
   fin.close()
except:
   print('Something went wrong')
```
- Python starts by executing the try clause.
- If all goes well, it skips the except clause and proceeds
- If an exception occurs, it jumps out of the try clause

# Pickling

■ A pickle module is used to store Python objects in a database

```
import pickle
t = [1, 2, 3]s = pickle.dump(t)print(s)
t2 = pickle.load(s)
print(t2)
```
• Although the new object has the same value as the old, it is not the same object: print(t==t2) #True print( $t$  is  $t2$ ) # False